# Work It MADELINE MIANZO SARAH TAN ZIXUAN ZOU

- Generate user specific workouts to cater to their fitness level
- 2. Use Tensorflow OpenPose to analyze body position of the model and the user
- 3. Give the user a score for their workout

### **Block Diagram**

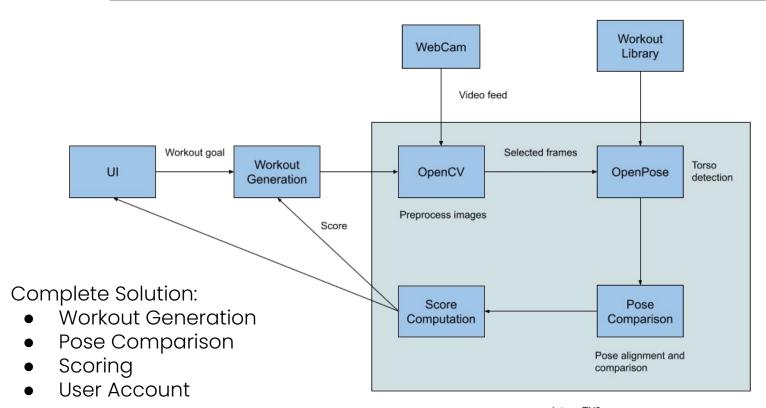

Jetson TX2

#### **Software & Hardware**

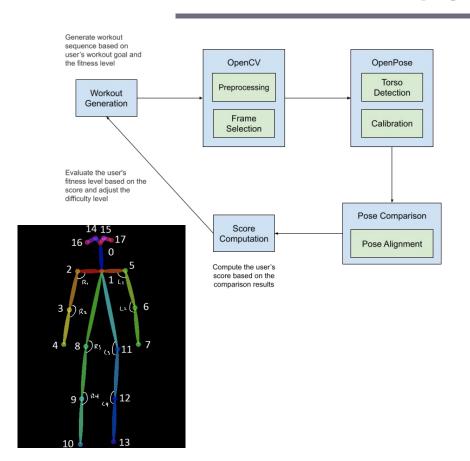

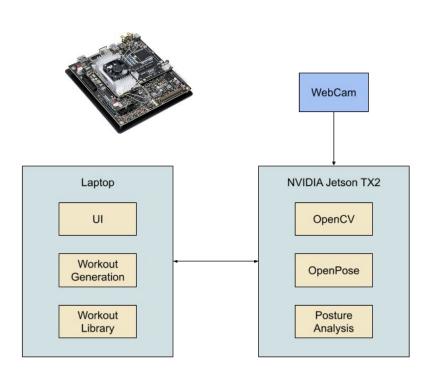

# System Specification - UI

Demo video of exercise to follow

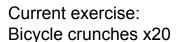

Next exercise: Side lunges x20

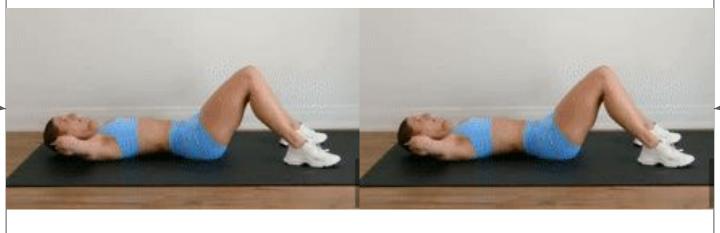

User live video feed

# System Specification - UI

Countdown of rest time

Current exercise: 15 sec rest

Rest time: 15

Next exercise: Side lunges x20

Preview of next exercise

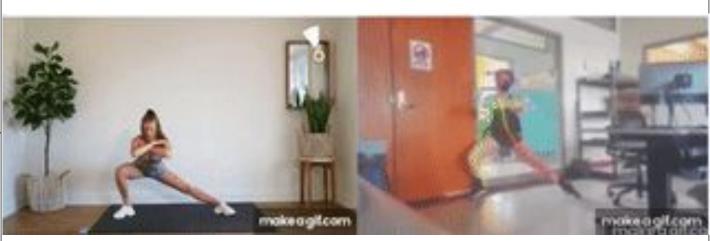

User live video feed

# Pose Comparison

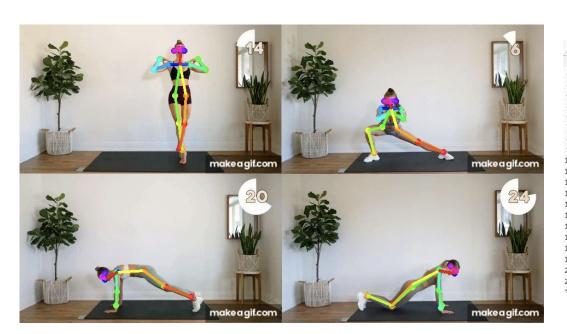

|    | Α        | В          | С              | D        | Е           | F              | G               | Н           |
|----|----------|------------|----------------|----------|-------------|----------------|-----------------|-------------|
| 1  | workout  | frame_numb | timestamp      | duration | total_frame | coordinates    | angles          |             |
| 2  | arm1_1   | 3          | [4, 11, 23]    | 1.7      | 27          | [[(231, 60), ( | [[2.4227626     | 539681686,  |
| 3  | arm1_2   |            | [1, 9]         | 0.8      |             | [[(231, 60), ( |                 |             |
| 4  | arm1_5   | 2          | [1, 18]        | 3        | 44          | [[(316, 225),  | [[1.6718996     | 985311951,  |
| 5  | arm1_6   | 4          | [1, 30, 53, 75 | 6.2      | 94          | [[(158, 182),  | [[0, 0, 2.588   | 4951166780  |
| 6  | leg1_1   | 2          | [1, 35]        | 5        | 77          | [[(267, 134),  | [[1.3179022     | 61699299, 1 |
| 7  | leg1_2   | 2          | [1, 23]        | 2.5      | 41          | [[(200, 56), ( | [[0.7378150     | 601204649,  |
| 8  | leg1_3   | 2          | [5, 29]        | 2.1      | 41          | [[(227, 66), ( | [[0.4831256     | 648173338,  |
| 9  | leg1_2.1 | 2          | [1, 17]        | 2.2      | 36          | [[(273, 57), ( | [[2.8883268     | 873590406,  |
| 10 | leg1_4   | 3          | [8, 20, 43]    | 3        | 46          | [[(256, 62), ( | [[3.0045264     | 79279605, 0 |
| 11 | core1_1  | 3          | [1, 23, 62]    | 6        | 79          | [[(158, 207),  | [[2.5207447     | 236329314,  |
| 12 | core1_4  | 1          | [19]           | 2.2      | 34          | [[(193, 200),  | [[0, 0, 1.708   | 9392929813  |
| 13 | arm1_8   | 3          | [1, 31, 91]    | 7.4      | 112         | [[(280, 157),  | [[0, 0, 0, 0, 1 | .986510201  |
| 14 | leg1_5   | 2          | [1, 30]        | 4.1      | 52          | [[(160, 104),  | [[0.4783524     | 3137865757  |
| 15 | leg2_2   | 2          | [1, 18]        | 2.4      | 37          | [[(238, 59), ( | [[0.5328438     | 876193887,  |
| 16 | leg2_3   | 3          | [1, 18, 51]    | 4        | 63          | [[(247, 60), ( | [[1.7625844     | 687816017,  |
| 17 | arm1_5.1 | 2          | [1, 23]        | 2.8      | 44          | [[(196, 178),  | [[1.4063749     | 21979318, 2 |
| 18 | arm1_13  | 2          | [1, 45]        | 5.4      | 81          | [[(187, 69), ( | [[3.1415926     | 53589793, 2 |
| 19 | core2_5  | 4          | [1, 29, 55, 83 | 7.2      | 108         | [[(160, 191),  | [[0, 0, 2.348   | 2790882236  |
| 20 | core1_11 | 3          | [1, 18, 45]    | 3        | 57          | [[(164, 219),  | [[0.3332443     | 011116726,  |
| 21 | arm2_5   | 3          | [1, 23, 62]    | 4.7      | 72          | [[(342, 176),  | [[2.2032141     | 45589375, 3 |
| 22 | arm? 6   | 2          | [6 12]         | 0.7      | 12          | (1981 005)     | [[n 8760580     | 505081035   |

### **Metrics**

| Requirements         | Testing                                                      | Metrics                                             |
|----------------------|--------------------------------------------------------------|-----------------------------------------------------|
| Hardware Performance | Time how long it takes to analyze sets of images             | < 1 min time limit                                  |
| OpenPose Detection   | Analyze runtime and accuracy for different image sizes/poses | 90% accuracy                                        |
| Pose Alignment       | Analyze comparison results over different body types         | 90% accuracy                                        |
| Pose Comparison      | Test with similar poses/workout exercises                    | 90% accuracy                                        |
| Score Computation    | Analyze the scores over different levels of completion       | Score should reflect user's completion and accuracy |

## **OpenPose Testing**

| Model              | Avg Runtime(s) | Accuracy |  |
|--------------------|----------------|----------|--|
| СМИ                | 1.14478        | 86%      |  |
| Mobilenet_thin     | 0.23142        | 42%      |  |
| Mobilenet_v2_large | 0.23196        | 60%      |  |
| Mobilenet_v2_small | 0.16870        | 36%      |  |

Number of images = 50, Resize = 432x368

| Workout            | Avg Runtime(s) | Accuracy |
|--------------------|----------------|----------|
| Elbow to Knee      | 1.08485        | 70%      |
| Rotating T Plank   | 1.08589        | 100%     |
| Russian Twist      | 1.09047        | 90%      |
| Side Lunges        | 1.09385        | 100%     |
| Standing Extension | 1.09028        | 90%      |
|                    |                |          |

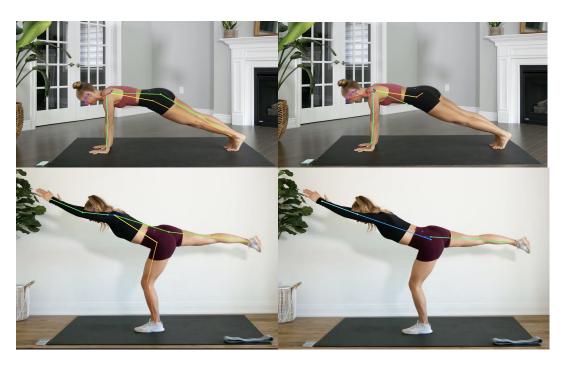

CMU

Mobilenet\_thin

# Pose Comparison Testing

| Frame Size | Avg Accuracy |
|------------|--------------|
| 160x96     | 72%          |
| 432x368    | 90%          |
| 656x432    | 88%          |

| Workout | Avg Threshold (radian) | Avg Accuracy |
|---------|------------------------|--------------|
| Arm     | 7.4                    | 91.67%       |
| Core    | 11.87                  | 76.19%       |
| Leg     | 9.12                   | 94.12%       |

# Pose Comparison Testing

|                                                                                          | Full Repetitions<br>(expected) | Full Repetitions<br>(actual) | Partial Repetitions<br>(50% of expected<br>amount) | Partial Repetitions<br>(actual) |
|------------------------------------------------------------------------------------------|--------------------------------|------------------------------|----------------------------------------------------|---------------------------------|
| Good Form<br>('User video' is a<br>similar YouTube clip<br>of same exercise)             | Base score                     | 600                          | ≈ Base score * 0.5                                 | 300                             |
| Poor Form<br>(Ex: side lunges that<br>only go down to 45°<br>bend that should be<br>90°) | ≈ Base score * 0.5             | 400                          | <= Base score * 0.25                               | 100                             |

#### Challenges

- Dependencies on Xavier board
  - Tensorflow
- Ensuring UI and pose comparison code work in parallel
- Initial testing didn't have a suitable background
  - Lighting
  - Plain background
- OpenPose detection for some exercises

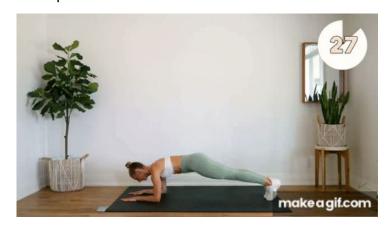

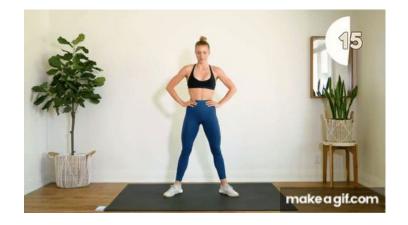

#### **Gantt Chart**

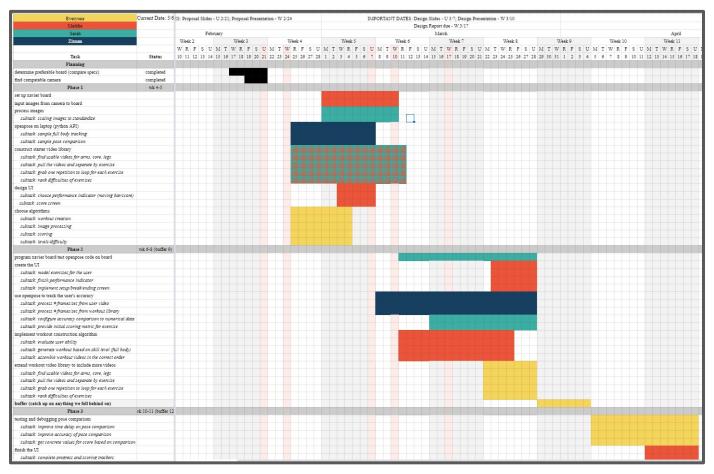